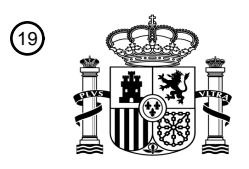

OFICINA ESPAÑOLA DE PATENTES Y MARCAS

ESPAÑA

<u>MATA MANA ALAMA ATA MANA AN</u>

<sup>11</sup> **2 609 390** Número de publicación:

 $(51)$  Int. CI.: *H04N 7/173* (2006.01) *H04N 21/266* (2011.01) *H04N 21/433* (2011.01) *H04N 21/472* (2011.01) *H04N 21/431* (2011.01)

### <sup>12</sup> TRADUCCIÓN DE PATENTE EUROPEA T3

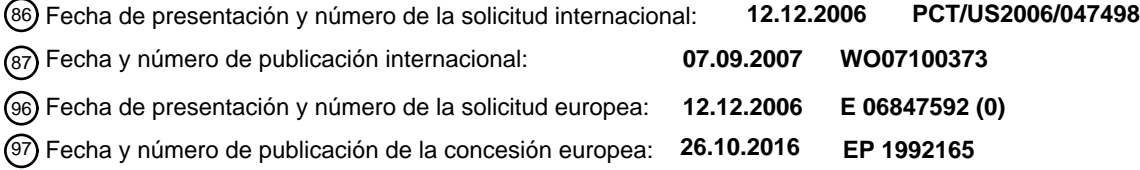

54 Título: **Sistemas y procedimientos para funciones de reproducción trucada mejoradas**

30 Prioridad:

**28.02.2006 US 365787**

45 Fecha de publicación y mención en BOPI de la traducción de la patente: **20.04.2017**

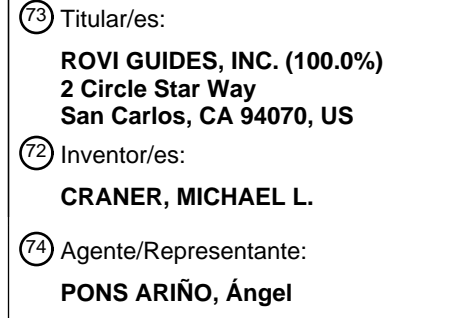

Aviso:En el plazo de nueve meses a contar desde la fecha de publicación en el Boletín Europeo de Patentes, de la mención de concesión de la patente europea, cualquier persona podrá oponerse ante la Oficina Europea de Patentes a la patente concedida. La oposición deberá formularse por escrito y estar motivada; sólo se considerará como formulada una vez que se haya realizado el pago de la tasa de oposición (art. 99.1 del Convenio sobre Concesión de Patentes Europeas).

#### **DESCRIPCIÓN**

Sistemas y procedimientos para funciones de reproducción trucada mejoradas.

#### 5 Antecedentes de la invención

Esta invención está dirigida a sistemas y procedimientos para funciones de reproducción trucada en sistemas de vídeo o audio entretenimiento.

- 10 Las aplicaciones de orientación de medios interactivos, tales como las guías de programas de televisión interactivos, son bien conocidas en la técnica. Algunas aplicaciones de orientación de medios interactivos proporcionan a los usuarios de dispositivos de vídeo entretenimiento la capacidad de realizar funciones de "reproducción trucada" sobre vídeo. Tales funciones de reproducción trucada incluyen pausa, rebobinado y avance rápido. Las aplicaciones de orientación de medios interactivos almacenan en caché programas de vídeo que se transmiten por una red o un
- 15 sistema de transmisión (por ejemplo, satélite, cable, o fuera de emisión) para permitir a los usuarios una reproducción trucada a través de los programas de vídeo. Para proporcionar funciones de reproducción trucada, estos sistemas pueden empezar a almacenar en caché el vídeo cuando el usuario sintoniza el programa, el cual puede estar en curso. Como resultado, los usuarios de tales sistemas pueden rebobinar hasta el punto en el tiempo en que sintonizaron por primera vez el programa, pero no hasta cualquier punto en el tiempo anterior. 20

Por consiguiente, sería deseable proporcionar sistemas y procedimientos para funciones de reproducción trucada mediante los cuales el usuario pueda rebobinar un vídeo hasta un momento anterior a cuando el usuario comenzó a ver por primera vez el vídeo y avanzar rápido hasta un punto más allá de donde la transmisión en tiempo real está transmitiéndose actualmente.

#### 25

La publicación de solicitud de patente de EE.UU. Nº US2003/0208763 describe un sistema de guía y reserva de programas para un sistema de suministro de información digital y almacenamiento de entretenimiento basado en red y permite la recuperación de un archivo de truco de rebobinado.

30 La publicación de solicitud de patente de EE.UU. Nº US2004/0197072 describe un sistema para facilitar el avance rápido por parte de los usuarios más allá de un punto de difusión actual.

#### Resumen de la invención

- 35 De acuerdo con los principios de la presente invención, se proporcionan sistemas y procedimientos para soportar funciones de reproducción trucada en sistemas de vídeo entretenimiento. Por claridad, y no a modo de limitación, la presente invención a veces puede describirse en este documento en el contexto de proporcionar funciones de rebobinado, pausa, y avance rápido para vídeos, tales como programas de televisión, pero puede aplicarse a cualquier otro medio adecuado no bajo demanda (por ejemplo, audio).
- 40

En diversas realizaciones de la presente invención, los vídeos son distribuidos al equipo de un usuario (o grupo de usuarios) de un modo no bajo demanda en flujos en tiempo real digitales o analógicos. Por ejemplo, en los sistemas de televisión, los vídeos pueden suministrarse por medio de emisión, cable, o satélite, y se proporcionan de acuerdo con un programa. Un servidor, a distancia del usuario, almacena en caché o graba los vídeos antes o durante su 45 distribución.

Una aplicación cliente, a veces denominada en este documento un "cliente de reproducción trucada", está implementada en el equipo del usuario. Cuando un usuario comienza a ver un flujo, el cliente empieza a almacenar en caché el vídeo que se está viendo de modo que el usuario puede rebobinar a través de la memoria intermedia

- 50 hasta el punto en el cual el usuario comenzó a ver el flujo. Simultáneamente o después de que el usuario accede a un vídeo que empezó antes de que el usuario accediera al mismo (por ejemplo, automáticamente o en respuesta a una solicitud del usuario), el cliente recibe del servidor un flujo de rebobinado generado por el servidor procedente de la copia del vídeo almacenada en caché del servidor o grabada en el servidor. El flujo de rebobinado transmite el vídeo a escala completa (por ejemplo, sin saltarse ningún fotograma) hacia atrás desde el punto en el cual el usuario
- 55 accedió al vídeo por primera vez. El cliente almacena en caché localmente el flujo de rebobinado de modo que el usuario puede rebobinar el programa en cualquier momento después de recibirse el flujo de rebobinado hasta un punto en el vídeo que corresponde al contenido que fue transmitido antes de que el usuario hubiera accedido al vídeo por primera vez.
- 60 En algunas realizaciones, el cliente también almacena en caché el vídeo cuando se recibe. Esto permite al usuario rebobinar y ver el programa desde un punto antes de que el usuario accediera al vídeo por primera vez, y continuar viendo (o avanzar rápidamente) el vídeo cuando el usuario desee hasta un punto más allá de cuando el usuario acción al vídeo por primera vez.

En algunas realizaciones, el cliente recibe del servidor un flujo de avance generado por el servidor a partir de la copia del video almacenada en caché o grabada. El flujo de avance transmite el video a escala completa (por ejemplo, sin saltarse ningún fotograma) hacia delante desde el punto en el cual el usuario accedió al vídeo por

- 5 primera vez a una velocidad que es más rápida que el tiempo real. El cliente almacena en caché localmente el flujo de avance de modo que el usuario puede hacer avanzar rápidamente el programa en cuanto se recibe el flujo de avance hasta un punto que está por delante del flujo en tiempo real del vídeo. El flujo en tiempo real del vídeo puede ser proporcionado, por ejemplo, por una alimentación primaria de vídeo en tiempo real (por ejemplo, una alimentación de emisión).
- 10

15

En algunas realizaciones, el cliente recibe los flujos de rebobinado y/o avance automáticamente. En otras realizaciones, el cliente solicita los flujos de rebobinado y/o avance en el momento en que, por ejemplo, el usuario accede al vídeo, o después de determinar que el usuario tiene interés en el vídeo de modo que se garantice el almacenamiento en caché del flujo de rebobinado y/o avance.

#### Breve descripción de los dibujos

Lo anterior y otras características de la presente invención, su naturaleza y diversas ventajas resultarán más evidentes tras la consideración de la siguiente descripción detallada, tomada conjuntamente con los dibujos 20 adjuntos, en los cuales:

la fig. 1 es un diagrama de un sistema de medios interactivos de acuerdo con una realización de la presente invención;

25 la fig. 2 muestra una estructura de datos ilustrativa para memorias intermedias de acuerdo con una realización de la presente invención;

la fig. 3 muestra otra estructura de datos ilustrativa para memorias intermedias de acuerdo con una realización de la presente invención;

30

45

la fig. 4 muestra una visualización ilustrativa que tiene una barra de control de transporte de acuerdo con una realización de la presente invención;

la fig. 5 muestra otra visualización ilustrativa que tiene una barra de control de transporte de acuerdo con una 35 realización de la presente invención;

la fig. 6 muestra aún otra visualización ilustrativa que tiene una barra de control de transporte de acuerdo con una realización de la presente invención;

40 la fig. 7 muestra una pantalla de visualización ilustrativa que tiene una parrilla de programación de acuerdo con una realización de la presente invención;

la fig. 8 muestra un diagrama de flujo de un procedimiento ilustrativo para rebobinado de un vídeo de acuerdo con una realización de la presente invención;

la fig. 9 muestra un diagrama de flujo de un procedimiento ilustrativo para avance rápido de un vídeo de acuerdo con una realización de la presente invención;

la fig. 10 muestra un diagrama de flujo de un procedimiento ilustrativo para proporcionar un flujo de vídeo al equipo 50 de un usuario de acuerdo con una realización de la presente invención; y

la fig. 11 muestra un diagrama de flujo de un procedimiento ilustrativo para reproducir vídeo desde las memorias intermedias de rebobinado y/o avance de acuerdo con una realización de la presente invención.

#### 55 Descripción detallada

La fig. 1 muestra un sistema de medios interactivos ilustrativo (100) de acuerdo con una realización de la invención. El equipo de usuario (110) recibe medios en forma de señales procedentes de la fuente de medios (120) por la vía de comunicaciones (122). En la práctica, puede haber múltiples fuentes de medios (120) y equipos de usuario (110), 60 pero en la fig. 1 se ha mostrado sólo uno de cada para evitar complicar en exceso el dibujo.

La fuente de medios (120) puede ser cualquier fuente de medios adecuada tal como, por ejemplo, una cabecera de sistema de cable, una instalación de distribución de medios por satélite, una instalación de emisión de medios, una

cabecera de televisión por protocolo internet (IPTV), un servidor bajo demanda (por ejemplo, un servidor de VOD), un sitio web, un proveedor de servicios de juegos (por ejemplo, para juego en línea), o cualquier otra instalación o sistema adecuado para originar o distribuir medios. La fuente de medios (120) puede estar configurada para transmitir señales por cualquier vía de comunicaciones adecuada (122) incluyendo, por ejemplo, una vía satélite, una

- 5 vía de fibra óptica, una vía de cable, una vía de Internet, o cualquier otra vía cableada o inalámbrica adecuada. Las señales pueden transportar cualquier medio adecuado tal como, por ejemplo, programas de televisión, juegos, música, noticias, servicios web, vídeo, o cualquier otro medio adecuado. En algunas realizaciones, la fuente de medios (120) puede incluir circuitos de control para ejecutar las instrucciones de un cliente de reproducción trucada o una aplicación de orientación de medios interactivos tal como, por ejemplo, una aplicación de orientación de 10 medios interactivos en línea.
- 

El equipo de usuario (110) puede incluir cualquier equipo adecuado para proporcionar una experiencia de medios interactivos. El equipo de usuario (110) puede incluir equipo de televisión tal como una televisión, un adaptador multimedia, un dispositivo de grabación, un reproductor de vídeo, un dispositivo de entrada de usuario (por ejemplo, 15 un control remoto, un teclado, un ratón, un panel táctil, una pantalla táctil o una interfaz de reconocimiento de voz), o

- cualquier otro dispositivo adecuado para proporcionar una experiencia de medios interactivos. Por ejemplo, el equipo de usuario (110) puede incluir un adaptador multimedia DCT 2000, 2500, 5100, 6208 o 6412 proporcionado por Motorola, Inc. En algunas realizaciones, el equipo de usuario (110) puede incluir equipo informático, tal como un ordenador personal con una tarjeta de televisión (PCTV). En algunas realizaciones, el equipo de usuario (110) puede
- 20 incluir un dispositivo electrónico fijo tal como, por ejemplo, un sistema de juego (por ejemplo, X-Box, PlayStation o GameCube) o un dispositivo electrónico portátil, tal como un reproductor de DVD portátil, un dispositivo de juego portátil, un teléfono celular, un PDA, un reproductor de música (por ejemplo, un reproductor MP3), o cualquier otro dispositivo fijo o portátil adecuado.
- 25 En el ejemplo de la fig. 1, el equipo de usuario (110) incluye al menos circuitos de control (116), un dispositivo de visualización (112), un dispositivo de entrada de usuario (114), y un dispositivo de grabación (118) que pueden estar implementados como dispositivos separados o como un sólo dispositivo. Un cliente de reproducción trucada puede estar implementado en el equipo de usuario (110) para proporcionar funciones de reproducción trucada al usuario para los medios visualizados en el dispositivo de visualización (112). En algunas realizaciones, el cliente de 30 reproducción trucada forma parte de una aplicación de orientación de medios interactivos, tal como una guía de
- programas de televisión interactivos. Por claridad, y no a modo de limitación, las siguientes realizaciones se describirán como proporcionadas por un cliente de reproducción trucada.
- El dispositivo de visualización (112) puede ser cualquier dispositivo adecuado tal como, por ejemplo, un monitor de 35 televisión, un monitor de ordenador, o un visualizador incorporado en el equipo de usuario (110) (por ejemplo, un visualizador de teléfono celular o de reproductor de música portátil). El dispositivo de visualización (112) muestra los medios transmitidos por la fuente de medios (120) por la vía (122), y las visualizaciones del cliente de reproducción trucada. El dispositivo de visualización (112) también puede estar configurado para permitir la salida de audio.
- 40 El dispositivo de grabación (118) puede ser un grabador de vídeo personal (PVR), un grabador de vídeo digital (DVR), un grabador de videocasete (VCR), un grabador de DVD, o cualquier otro grabador de vídeo adecuado. El dispositivo de grabación (118) puede incluir uno o más sintonizadores. El cliente de reproducción trucada ordena al dispositivo de grabación (118) que almacene en caché los flujos de rebobinado y avance procedentes del servidor (130). 45
	- Los circuitos de control (116) están adaptados para recibir entradas de usuario procedentes del dispositivo de entrada (114) y ejecutar las instrucciones del cliente de reproducción trucada. Los circuitos de control (116) pueden incluir uno o más sintonizadores (por ejemplo, sintonizadores analógicos o digitales), codificadores y decodificadores (por ejemplo, decodificadores MPEG), procesadores (por ejemplo, procesadores de la familia Motorola 68000),
- 50 memoria (117) (es decir, RAM y discos duros), circuitos de comunicaciones (por ejemplo, circuitos de módem de cable), circuitos de entrada/salida (por ejemplo, circuitos de gráficos), conexiones a los diversos dispositivos del equipo de usuario (110), y cualquier otro componente adecuado para proporcionar programación de medios analógicos o digitales, grabación de programas, y características de orientación de medios interactivos. En algunas realizaciones, los circuitos de control (116) pueden estar incluidos como parte de uno de los dispositivos del equipo
- 55 de usuario (110) tal como, por ejemplo, parte del visualizador (112) o cualquier otro dispositivo (por ejemplo, un adaptador multimedia, una televisión y un reproductor de vídeo).

En algunas realizaciones, el cliente de reproducción trucada puede proporcionar características al usuario con una estrategia cliente/servidor. Puede haber un servidor para cada ejemplo de equipo de usuario (110); uno para 60 múltiples ejemplos del equipo de usuario (110), o un solo servidor puede servir como intermediario para cada ejemplo de equipo de usuario (110).

Cualquier número adecuado de usuarios pueden tener un equipo, tal como el equipo de usuario (110), conectado a

la fuente de medios (120) y fuentes de datos (124). Pero por claridad de la figura, sólo se muestra el equipo de un único usuario. El equipo de la pluralidad de usuarios puede conectarse a la fuente de medios (120) y la fuente de datos (124) usando una red de televisión por cable, una red de televisión por satélite, una red de área local (LAN), una red inalámbrica, Internet, o cualquier otro medio adecuado. En algunas realizaciones, el equipo de la pluralidad 5 de usuarios puede conectarse a cada uno de los otros usando cualquier medio adecuado.

El equipo de usuario (110) puede recibir datos de aplicación de orientación de medios interactivos procedentes de una o más fuentes de datos (124). Las fuentes de datos (124) pueden proporcionar datos para un tipo de medios particular o para una aplicación particular. Por ejemplo, una fuente de datos (124) puede proporcionar datos para

- 10 medios no bajo demanda (por ejemplo, programas no de pago y de pago por visión), y otra puede proporcionar datos para medios bajo demanda (por ejemplo, programas de VOD). O, por ejemplo, una sola fuente de datos puede proporcionar estos dos tipos de datos. Por ejemplo, una fuente de datos (124) puede proporcionar datos para una guía de programas de televisión interactivos. Otra fuente de datos (124) puede, por ejemplo, proporcionar datos para otra aplicación interactiva (por ejemplo, una aplicación de teletienda). En algunas realizaciones, las fuentes de datos
- 15 (124) pueden proporcionar datos al cliente de reproducción trucada usando una estrategia de cliente/servidor. Puede haber un servidor por fuente de datos, uno para todas las fuentes o, en algunas realizaciones, un solo servidor puede comunicarse como un intermediario entre el equipo de usuario (110) y diversas fuentes de datos (124). En algunas realizaciones, las fuentes de datos (124) pueden proporcionar datos como una aplicación de orientación de medios interactivos en línea. En tales realizaciones, la fuente de datos (124) puede incluir circuitos de control para 20 ejecutar las instrucciones de la aplicación de orientación de medios en línea.

La fig. 1 muestra la fuente de medios (120) y las fuentes de datos (124) como elementos separados. En la práctica, su funcionalidad puede combinarse y proporcionarse desde un solo sistema en una sola instalación, o múltiples sistemas en múltiples instalaciones. Por ejemplo, una fuente de medios (120) y la fuente de datos (124) pueden 25 combinarse para proporcionar contenido de VOD y datos de VOD asociados.

El sistema de televisión interactiva ilustrativo (100) incluye el servidor (130). El servidor (130) incluye circuitos de control (132) y memoria (134) para ejecutar, por ejemplo, operaciones solicitadas por la fuente de medios (120) o el equipo de usuario (110) (por ejemplo, proporcionar un vídeo almacenado en caché al cliente de reproducción 30 trucada). Los circuitos de control (132) pueden incluir uno o más sintonizadores, procesadores, codificadores/decodificadores, circuitos de comunicaciones, y circuitos de entrada/salida conectados a los diversos dispositivos del sistema de televisión interactiva (100), o cualquier otro componente adecuado. Los circuitos de control (132) pueden acceder a vídeo u otros medios proporcionados por la fuente de medios (120) de cualquier manera adecuada, por ejemplo ordenando a un sintonizador que sintonice el canal transmitido por la fuente de 35 medios (120). Como otro ejemplo, el servidor (130) puede acceder al vídeo directamente, por ejemplo a través de una conexión de protocolo internet (por ejemplo, el protocolo de transferencia de archivos o un flujo DOCSIS QAM) a

- la fuente de medios (120).
- El servidor (130) puede estar incorporado en la fuente de medios (120) (por ejemplo, en la cabecera de una red de 40 cables), la fuente de datos (124), un servidor de VOD (no mostrado), el equipo de usuario (110) (por ejemplo, como un segundo dispositivo de grabación, o una unidad de disco duro en un ordenador doméstico), un servidor de Internet, o cualquier otro dispositivo adecuado. Alternativamente, el servidor (130) puede ser un dispositivo autónomo (por ejemplo, un dispositivo de grabación de red comercial, o un dispositivo DVR en una red doméstica o vecinal). En algunas realizaciones, todos los medios proporcionados por la fuente de medios (120) pueden 45 transmitirse en primer lugar al servidor (130), el cual puede transmitir posteriormente los medios al equipo de usuario
- (110). En tales realizaciones, el servidor puede grabar (en los sistemas en los que está provista grabación basada en el servidor iniciada por el usuario) o almacenar en caché los medios a medida que se reciben, y transmitir posteriormente o al mismo tiempo los medios al equipo del usuario. En otras realizaciones, la fuente de medios puede proporcionar simultáneamente los medios tanto al servidor como al equipo del usuario. En tales realizaciones,
- 50 el servidor sólo puede proporcionar flujos de rebobinado y/o avance de los medios que ha grabado o almacenado en caché al equipo del usuario en respuesta a una solicitud por parte del cliente de reproducción trucada. En algunas realizaciones, el servidor puede almacenar en caché o grabar vídeos antes de que sean proporcionados a los usuarios por la fuente de medios (120).
- 55 El servidor (130) puede recibir instrucciones del equipo de usuario (110) o la fuente de medios (120) (o cualquier otro dispositivo o sistema de medios interactivos (100)) para realizar operaciones adecuadas. Tales operaciones pueden incluir, por ejemplo, grabar o almacenar en caché algunos o todos los vídeos que son transmitidos por la fuente de medios (120). En algunas realizaciones, el servidor (130) puede almacenar en caché cada vídeo que es transmitido por la fuente de medios (120). En algunas realizaciones, el servidor (130) sólo puede almacenar en caché vídeos
- 60 particulares (por ejemplo, programas emitidos particulares) o canales particulares (por ejemplo, canales favoritos del usuario). El equipo del usuario o la fuente de medios pueden identificar un vídeo particular de cualquier manera adecuada (por ejemplo, a partir del mapa de canales y la tabla de mapa de programas de un flujo QAM, o un identificador de programa), y comunicar una solicitud a los circuitos de control (132) para grabar o almacenar en

caché el vídeo en la memoria (134). En algunas realizaciones, los usuarios pueden grabar vídeos en el servidor (130). En tales realizaciones, el servidor (130) puede usar el vídeo grabado (que puede haber sido grabado para usuarios distintos del que usa la funcionalidad de rebobinado mejorado) como vídeo "almacenado en caché" para el flujo de rebobinado y/o de avance.

5

El cliente de reproducción trucada, la fuente de medios, o el servidor pueden seleccionar, basándose en cualquier criterio adecuado, los vídeos que el servidor graba o almacena en caché y para los cuales se dispone de la funcionalidad de rebobinado y avance rápido mejorados de la presente invención. Tales criterios pueden incluir, por ejemplo, un historial de visualización del usuario, los programas o canales que un usuario típicamente ve, graba, o

- 10 para los que establece recordatorios, intereses del usuario tal como son identificados por un perfil de usuario (por ejemplo, un perfil establecido haciendo al usuario una serie de preguntas). En algunas realizaciones, los criterios pueden incluir identificar los gramas que el usuario ve mientras se graba otro programa, los dos o más programas transmitidos simultáneamente entre los cuales cambia el usuario, o los programas que el usuario empieza a ver después del comienzo del programa. Si el servidor tiene capacidades de memoria limitadas, o si al usuario se le
- 15 asigna una pequeña cantidad de memoria del servidor, el cliente de reproducción trucada puede ser más selectivo en la selección de vídeos que el servidor graba o almacena en caché para el usuario.

Otros criterios para seleccionar los vídeos para los cuales se dispone de la funcionalidad de rebobinado y avance rápido mejorados pueden incluir los historiales de visualización o los perfiles de usuario de algunos o todos los 20 usuarios del sistema de medios interactivos, los programas populares de algunos o todos los usuarios, o cualquier otro criterio derivado de más de un usuario o de una familia de usuarios del sistema de medios interactivos. Como otro ejemplo, sólo pueden grabarse o almacenarse en caché en el servidor los vídeos proporcionados por proveedores de medios preferidos (por ejemplo, proveedores que pagan una cuota). Tales vídeos pueden ser identificados para los usuarios como "provistos de reproducción trucada mejorada", por ejemplo, que permiten que 25 los usuarios sepan que pueden rebobinar, potencialmente hasta el comienzo del vídeo aunque se hayan unido al vídeo después de empezar el vídeo. En algunas realizaciones, un canal puede ser identificado como "provisto de

reproducción trucada mejorada". La longitud de memoria intermedia de rebobinado puede ser suficiente para permitir al usuario (después de algún tiempo) rebobinar hasta un punto anterior al comienzo del programa (por ejemplo, dos o tres horas, o hasta los vídeos de ayer).

30

Los vídeos grabados y almacenados en caché son almacenados por el servidor (130) en la memoria (134). La memoria (134) puede ser cualquier memoria adecuada para grabar o almacenar en caché vídeo tal como, por ejemplo, uno o más conjuntos de unidades de disco duro, discos duros, conjuntos de servidores, RAM, SRAM, DRAM, ROM, memoria flash, o cualquier otra memoria adecuada. En algunas realizaciones, la memoria (134) puede

35 almacenar instrucciones procedentes de los circuitos de control (132), el equipo de usuario (110), la fuente de medios (120), o cualquier otro dispositivo del sistema de medios interactivos (100) relacionado con el vídeo grabado o almacenado en caché. Tales instrucciones pueden incluir, por ejemplo, durante cuánto tiempo mantener el vídeo en la memoria, qué usuarios tienen acceso al vídeo (por ejemplo, en un sistema basado en niveles), o cualquier otra instrucción adecuada. En el ejemplo de la fig. 1, la memoria (134) se muestra como un componente del servidor 40 (130), pero en otras realizaciones la memoria (134) puede ser un componente autónomo.

Cuando un usuario del equipo de usuario (110) accede a un vídeo no bajo demanda (tal como, por ejemplo, sintonizando un canal), el cliente de reproducción trucada puede ordenar automáticamente al dispositivo de grabación (118) del equipo de usuario (110) que almacene en caché el vídeo en una o más memorias intermedias. 45 Además, el cliente de reproducción trucada puede enviar una solicitud al servidor (130) de un flujo de rebobinado que incluya las porciones del vídeo que fueron transmitidas antes de que el usuario comenzara a ver el vídeo por primera vez.

En algunas realizaciones, el cliente de reproducción trucada también puede enviar una solicitud al servidor (130) de 50 un flujo de avance que incluya las porciones del vídeo que el cliente de reproducción trucada aún no ha almacenado en caché. El cliente de reproducción trucada puede determinar en primer lugar si todo el vídeo está almacenado en caché o grabado por el servidor (130) antes de solicitar un flujo de avance. Alternativamente, el cliente de reproducción trucada puede solicitar sistemáticamente el flujo de avance y esperar una respuesta del servidor (130) respecto a si las porciones del flujo de avance del vídeo están disponibles.

55

El cliente de reproducción trucada puede solicitar los flujos de rebobinado y/o avance en cualquier momento adecuado incluyendo, por ejemplo, en cuanto el usuario comienza a ver un vídeo (por ejemplo, sintoniza un canal), después de una cantidad de tiempo dada (por ejemplo, 1 minuto o 5 minutos), en respuesta a una solicitud de reproducción trucada procedente del usuario (por ejemplo, pausa o rebobinado), o en cualquier otro momento 60 adecuado.

En respuesta a la recepción de las solicitudes de los flujos de rebobinado y/o avance, el servidor (130) puede generar y transmitir flujos de rebobinado y/o avance al equipo de usuario (110), si están disponibles. Por ejemplo, si

el cliente de reproducción trucada solicita ambos flujos de rebobinado y avance para un evento deportivo que es emitido en directo, el servido (130) puede generar y transmitir sólo el flujo de rebobinado porque el servidor no ha almacenado en caché o grabado todo el evento deportivo. El flujo de avance, si se proporciona al equipo de usuario (110), puede incluir el vídeo con todas las características (sin saltarse ningún fotograma) y puede transmitirse a una

- 5 velocidad que es más rápida que a la que se transmite el vídeo en tiempo real (por ejemplo, 2 veces más rápido). Por lo tanto, el flujo de avance puede requerir más anchura de banda que el vídeo en tiempo real. Igualmente, el flujo de rebobinado puede incluir el vídeo con todas las características (por ejemplo, sin saltarse ningún fotograma) y puede transmitirse a una velocidad que es más rápida que en tiempo real.
- 10 El servidor (130) puede proporcionar los flujos de rebobinado y avance al equipo de usuario (110) usando cualquier esquema de transmisión adecuado (por ejemplo, flujo MPEG-2 QAM o flujo DOCSIS QAM). Por ejemplo, cada uno de los flujos de rebobinado y avance pueden añadirse como programas separados en el flujo QAM en directo usado para transmitir el vídeo (por ejemplo, el flujo de rebobinado se pone en un primer PID (identificador de paquete), y el flujo de avance se pone en un segundo PID, donde los PID están en el flujo QAM). Como otro ejemplo, ambos flujos
- 15 de rebobinado y avance pueden añadirse como un solo programa en el flujo QAM en directo (por ejemplo, un solo PID de PMT (tabla de mapa de programas) puede identificar tanto al vídeo como al audio de rebobinado, y también al vídeo y al audio de avance como el vídeo y el audio primarios en tiempo real). Como otro ejemplo adicional, el servidor puede generar uno o más flujos QAM nuevos, cada uno conteniendo uno de los flujos de rebobinado y avance. 20

El vídeo del flujo de rebobinado puede proporcionarse de cualquier manera adecuada tal como, por ejemplo, orden inverso a nivel de bits (por ejemplo, como si el usuario está rebobinando desde el momento en que se crearon las memorias intermedias), orden inverso por bloque, orden inverso por paquete, o rellenando aleatoriamente los bits de datos que faltan (por ejemplo, una estrategia de torrente de bits). Para estrategias distintas del orden inverso a nivel 25 de bits, la funcionalidad de rebobinado sólo está disponible una vez que el vídeo almacenado en caché por el cliente

de reproducción trucada es suficientemente continuo para soportar la reproducción.

El cliente de reproducción trucada puede ordenar al dispositivo de grabación (118) que almacene en caché los flujos de rebobinado y/o avance proporcionados por el servidor (130) en una o más memorias intermedias. La fig. 2 30 muestra una estructura de datos ilustrativa para la una o más memorias intermedias. La estructura de datos (200) incluye la tabla (210) y las memorias intermedias (222) y (224). La tabla (210) puede ser almacenada en el dispositivo de grabación (118) (por ejemplo, en la memoria (220)), en la memoria de los circuitos de control (116) (por ejemplo, una RAM), o en cualquier otra memoria del equipo de usuario (110). Las memorias intermedias (222) y (224) pueden ser almacenadas en la memoria (220) del dispositivo de grabación (118) (por ejemplo, en una unidad

- 35 de disco duro). La tabla (210) incluye una columna para flujos del vídeo (por ejemplo, flujos de rebobinado y avance) y una columna para punteros que enlazan los flujos con sus memorias intermedias respectivas. En respuesta a la recepción de los flujos de rebobinado y/o avance procedentes del servidor (130), el cliente de reproducción trucada crea las filas (212) y (214) para los flujos de la tabla (210).
- 40 El vídeo proporcionado por el flujo de rebobinado es almacenado en caché en la memoria intermedia de rebobinado (222). El fotograma actual almacenado en caché en la memoria intermedia de rebobinado, Fi-r, es identificado por el puntero (232). La memoria intermedia de rebobinado (222) empieza con el fotograma F<sub>n</sub>, el fotograma que fue visualizado cuando el usuario comenzó a ver el vídeo, y finaliza con el fotograma F<sub>0</sub>, que es el primer fotograma del vídeo. La memoria intermedia de rebobinado se llena hacia atrás de manera sustancialmente continua desde el
- 45 fotograma F<sub>n</sub> hasta el fotograma F<sub>0</sub> (por ejemplo, en orden inverso a nivel de bits) con el vídeo del flujo de rebobinado. Igualmente, el vídeo proporcionado por el flujo de avance es almacenado en caché en la memoria intermedia de avance (224). El fotograma actual en la memoria intermedia de avance, F<sub>i-f</sub>, es identificado por el puntero (234). La memoria intermedia de avance (224) empieza con el fotograma  $F_n$  y finaliza con el fotograma  $F_y$ , que es el último fotograma del vídeo. El cliente de reproducción trucada preferentemente puede almacenar en caché
- 50 el vídeo en la memoria intermedia de avance (224) a una velocidad que es más rápida que en tiempo real. Si el cliente de reproducción trucada no recibe un flujo de avance, el cliente de reproducción trucada en cambio puede almacenar en caché el flujo en tiempo real del vídeo en la memoria intermedia de avance (224).

En algunas realizaciones, el cliente de reproducción trucada no solicita o recibe flujos de rebobinado y/o avance 55 hasta después de que el usuario ha visto el vídeo durante un tiempo dado. Si el dispositivo de grabación (118) almacenó en caché el flujo en tiempo real durante el tiempo dado (por ejemplo, en una memoria intermedia en tiempo real), el cliente de reproducción trucada puede solicitar que el flujo de rebobinado empiece cuando el usuario comenzó a ver el vídeo y que el flujo de avance empiece después del tiempo dado. Después, tal como se muestra en la fig. 3, la memoria intermedia de rebobinado (322) empieza con el fotograma Fn-r (por ejemplo, el fotograma en 60 el cual el usuario comenzó a ver el vídeo), la memoria intermedia de avance (324) empieza con el fotograma  $F_{n-f}$  (por ejemplo, el fotograma del vídeo después del tiempo dado), y la memoria intermedia en tiempo real (326) incluye el vídeo entre los fotogramas Fn-r y Fn-f. Una vez que el dispositivo de grabación (118) empieza a almacenar en caché el flujo de avance, el cliente de reproducción trucada puede ordenar al dispositivo de grabación (118) que deje de

almacenar en caché el flujo en tiempo real para evitar almacenar en caché el mismo vídeo dos veces. Alternativamente, el cliente de reproducción trucada puede borrar el vídeo almacenado en caché en la memoria intermedia en tiempo real y ordenar al servidor (130) que proporcione flujos inverso y de avance que empiecen en el mismo fotograma, por ejemplo cualquier fotograma entre los fotogramas F<sub>n-r</sub> y F<sub>n-f</sub>.

5

Cuando el usuario llama a una función de reproducción trucada, el cliente de reproducción trucada puede migrar ininterrumpidamente el vídeo del flujo de vídeo en tiempo real al vídeo almacenado en caché en la memoria intermedia de rebobinado y la memoria intermedia en tiempo real y/o de avance. La funcionalidad de reproducción trucada del usuario es proporcionada entonces por las memorias intermedias almacenadas localmente en el 10 dispositivo de grabación, y no a distancia, desde el servidor. Para reproducir el vídeo almacenado en caché en la memoria intermedia de rebobinado, el cliente de reproducción trucada puede ordenar al dispositivo de grabación (118) que proporcione el vídeo almacenado en caché en la memoria intermedia de rebobinado (222) desde el fotograma F<sup>0</sup> hasta el fotograma Fn. Para reproducir el vídeo almacenado en caché en la memoria intermedia de

avance, el cliente de reproducción trucada puede ordenar al dispositivo de grabación (118) que proporcione el vídeo 15 almacenado en caché en la memoria intermedia de avance (224) desde el fotograma  $F_n$  hasta el fotograma  $F_v$ . El cliente de reproducción trucada puede identificar qué memorias intermedias reproducir usando la tabla (210) (por ejemplo, conectando las memorias intermedias como una lista enlazada).

- El cliente de reproducción trucada puede mostrar una representación visual de las memorias intermedias de 20 rebobinado y avance usando una barra de control de transporte mejorada. La fig. 4 muestra la pantalla ilustrativa (400) del vídeo (402) que el usuario está viendo, y la barra de control de transporte mejorada (410). La barra de control de transporte mejorada (410) incluye el título (412) del vídeo (402), el canal (414) en el cual se transmite el vídeo, así como la hora de comienzo (416) y la hora de finalización (418) del vídeo. La barra de control de transporte mejorada (410) incluye el cursor (420) que indica la ubicación de reproducción actual y la hora (421) del vídeo (402) 25 para el usuario.
- 

La barra de control de transporte mejorada (410) incluye la marca (430) que identifica cuándo el usuario comenzó a ver el vídeo por primera vez. La barra de control de transporte mejorada (410) también incluye representaciones visuales de las memorias intermedias de rebobinado y avance dentro de las cuales están almacenados en caché los 30 flujos de rebobinado y avance, respectivamente. En particular, la representación de memoria intermedia de rebobinado (432) empieza en la marca (430) y retrocede en el tiempo hacia el comienzo del vídeo, y la representación de memoria intermedia de avance (434) empieza en la marca (430) y avanza en el tiempo hacia el final del vídeo. Para los vídeos que el servidor (130) no ha grabado o almacenado en caché en su totalidad, y para los cuales no se dispone de flujos de avance, la representación de memoria intermedia de avance (434) puede 35 representar la memoria intermedia en tiempo real que es almacenada en caché con el vídeo procedente del flujo en tiempo real.

La fig. 5 representa la barra de control de transporte mejorada de la fig. 4 después de que el cliente de reproducción trucada ha almacenado en caché porciones adicionales del flujo de rebobinado y el flujo de avance en el dispositivo 40 de grabación (118) (esto puede apreciarse comparando las figs. 4 y 5). En la barra de control de transporte mejorada (510), el cursor (520) ha avanzado e indica que la hora de reproducción actual son las 7:36, 16 minutos después de la hora de reproducción indicada en la barra de control de transporte mejorada (410) de la fig. 4. La marca (530) no se ha movido respecto a la fig. 4, pero la memoria intermedia de rebobinado (532) ha avanzado hasta llegar al comienzo del vídeo, y la memoria intermedia de avance (534) ha avanzado hacia el final del vídeo. 45

- La fig. 6 muestra otra visualización ilustrativa de una representación visual de las memorias intermedias de rebobinado y avance en una barra de control de transporte mejorada. La pantalla (600) incluye el vídeo (602) que el usuario está viendo, y la barra de control de transporte mejorada (610). La barra de control de transporte mejorada (610) incluye la hora de comienzo (612) y la hora de finalización (614) del vídeo, el cursor (620) que indica la
- 50 ubicación de reproducción actual para el usuario, y representaciones de la memoria intermedia de rebobinado (632) y la memoria intermedia de avance (634). La barra de control de transporte mejorada (610) también incluye el cursor de rebobinado (622) y el cursor de avance (626), que están asociados con la imagen de vista previa de rebobinado (624) y la imagen de vista previa de avance (628), respectivamente. En particular, la imagen de vista previa de rebobinado (624) puede corresponder a la posición del cursor de rebobinado (622), y la imagen de vista previa de
- 55 avance (628) puede corresponder a la posición del cursor de avance (626). En algunas realizaciones, el usuario puede ordenar al cliente de reproducción trucada que muestre múltiples cursores de rebobinado y avance y las imágenes de vista previa asociadas.
- En algunas realizaciones, los cursores de rebobinado y avance pueden corresponder a los fotogramas de los flujos 60 de rebobinado y avance que el cliente de reproducción trucada está almacenando en caché actualmente. Alternativamente, los cursores de rebobinado y avance pueden corresponder a solicitudes de reproducción trucada del usuario (por ejemplo, rebobinado o avance rápido en las imágenes de vista previa (624) o (628)). El cliente de reproducción trucada puede mostrar automáticamente una o ambas imágenes de vista previa (624) y (628), o el

usuario puede solicitar que se muestren las imágenes de vista previa. Cuando el usuario ha identificado una porción del vídeo en la imagen de vista previa (624) o (628) que al usuario le gustaría reproducir, el usuario puede mostrar la imagen de vista previa a pantalla completa y reproducir el vídeo en la posición de reproducción de la imagen de vista previa seleccionada.

5

Las memorias intermedias para almacenar en caché el vídeo pueden ser de tamaño limitado arbitrariamente, o sólo limitado por el espacio disponible en el dispositivo de grabación (118). Si las memorias intermedias son de tamaño limitado o el dispositivo de grabación (118) tiene limitado espacio disponible, la memoria intermedia puede no ser suficientemente grande para almacenar en caché un vídeo entero. Para proporcionar funciones de reproducción

- 10 trucada mejoradas al usuario, el cliente de reproducción trucada puede almacenar en caché los flujos de rebobinado y/o avance en memorias intermedias, y sobrescribir las memorias intermedias de rebobinado y/o avance cuando sea necesario para cumplir con la solicitud de reproducción trucada de un usuario (por ejemplo, en respuesta a una solicitud de rebobinado que se extiende a un vídeo no almacenado en caché en la memoria intermedia de rebobinado, solicitar un nuevo flujo de rebobinado que es almacenado en caché en lugar de la memoria intermedia
- 15 de avance). El cliente de reproducción trucada puede, en cambio o además, identificar anuncios en los flujos de rebobinado y avance (por ejemplo, a partir de identificadores de paquete) y no almacenar en caché los anuncios.

Una vez que todo el vídeo está almacenado en caché en las memorias intermedias, el cliente puede, automáticamente o en respuesta a una instrucción del usuario, guardar el vídeo almacenado en caché como una 20 grabación para visualización futura. En algunas realizaciones, el cliente puede, automáticamente o en respuesta a una instrucción del usuario, guardar un vídeo incompleto que es almacenado en caché en las memorias intermedias.

- En algunas realizaciones, el servidor (130) puede no almacenar en caché o grabar cada vídeo que es proporcionado al equipo de usuario (110). El cliente de reproducción trucada puede entonces, antes de solicitar un flujo de 25 rebobinado y/o avance, determinar si el servidor (130) ha almacenado en caché o grabado el vídeo. Por ejemplo, el cliente de reproducción trucada puede recibir una indicación del servidor (130) si el vídeo está disponible. En respuesta a la determinación de que el vídeo, de hecho, está disponible, el cliente de reproducción trucada puede solicitar los flujos de rebobinado y/o avance desde el servidor (130).
- 30 El cliente de reproducción trucada puede determinar si el servidor (130) ha almacenado en caché o grabado un vídeo parcialmente o en su totalidad en cualquier momento adecuado. Por ejemplo, el servidor (130) puede identificar para el cliente de reproducción trucada los vídeos que el servidor tiene o almacenará en caché o grabará durante un periodo de tiempo dado (por ejemplo, el día o la semana siguiente) a intervalos regulares. El servidor (130) puede especificar además al cliente de reproducción trucada el momento en el que los vídeos serán
- 35 almacenados en caché o grabados en su totalidad. El cliente de reproducción trucada puede identificar a su vez los vídeos para el usuario. Por ejemplo, el cliente de reproducción trucada puede mostrar un icono, sombrear el listado, cambiar un color, o proporcionar cualquier otra indicación adecuada en la barra de control de transporte o en una parrilla de programación.
- 40 La fig. 7 muestra la pantalla de parrilla de programación ilustrativa (700) que incluye la parrilla (702) de listados de programas. Los programas enumerados en la parrilla (702) que han sido almacenados en caché o grabados por el servidor (130) están identificados por iconos (710) y (712). El icono de rebobinado (710) incida que el servidor (130) ha almacenado en caché o grabado al menos parcialmente el programa asociado con el icono, y que está disponible un flujo de rebobinado (por ejemplo, "Friends" y "The Sopranos"). El icono de avance (712) indica que el servidor
- 45 (130) ha almacenado en caché o grabado el programa asociado con el icono es su totalidad, y que está disponible un flujo de avance (por ejemplo, "The Bourne Identity"). El cliente de reproducción trucada puede mostrar tanto el icono de rebobinado (710) como el icono de avance (712) para indicar que están disponibles ambos flujos de rebobinado y avance. Alternativamente, el cliente de reproducción trucada puede mostrar sólo el icono de avance (712) para indicar que están disponibles ambos flujos de rebobinado y avance (por ejemplo, porque si un vídeo
- 50 entero está almacenado en caché o grabado, el servidor puede proporcionar un flujo de rebobinado). Aunque la fig. 7 muestra iconos, la parrilla de programación puede incluir cualquier otra indicación adecuada. El cliente de reproducción trucada puede usar uno o más indicadores para identificar vídeos para los cuales un usuario puede solicitar flujos de rebobinado o avance rápido.
- 55 Los siguientes diagramas de flujo sirven para ilustrar procedimientos implicados en algunas realizaciones de esta invención. La fig. 8 es un diagrama de flujo de un procedimiento ilustrativo para rebobinar un vídeo hasta un punto anterior a cuando el usuario comenzó a ver el vídeo por primera vez. El procedimiento (800) empieza en la etapa (802). En la etapa (810), el usuario selecciona un vídeo no bajo demanda después de que el vídeo ya ha comenzado (por ejemplo, comienza a ver un programa emitido después de que la emisión ha comenzado). Por ejemplo, el
- 60 usuario puede ordenar a un sintonizador en los circuitos de control (116) que sintonice un flujo en tiempo real proporcionado por la fuente de medios (120) introduciendo un número de canal o seleccionando un programa de una visualización de cliente de reproducción trucada adecuada (por ejemplo, una parrilla de guía de programas).

En la etapa (820), el cliente de reproducción trucada determina si el usuario tiene un interés suficiente en el vídeo para garantizar la solicitud de un flujo de rebobinado. Por ejemplo, el cliente de reproducción trucada puede determinar si el usuario ha visto el vídeo durante una cantidad de tiempo dada, o si el usuario ha llamado a una función de reproducción trucada (por ejemplo, "rebobinar"). En algunas realizaciones, antes de la etapa (820), el

- 5 cliente de reproducción trucada puede determinar si el servidor (130) ha almacenado en caché o grabado el vídeo seleccionado. En el procedimiento mostrado en la fig. 8, sin embargo, esta etapa se ha omitido. Si el cliente de reproducción trucada determina que el usuario no tiene un interés suficiente en el vídeo para garantizar la solicitud de un flujo de rebobinado, el procedimiento (800) pasa a la etapa (852) y finaliza.
- 10 Si, en cambio, en la etapa (820), el cliente de reproducción trucada determina que el usuario tiene un interés suficiente en el vídeo para garantizar la solicitud de un flujo de rebobinado, el procedimiento (800) pasa a la etapa (830). En la etapa (830), el cliente de reproducción trucada solicita un flujo de rebobinado del servidor (130). El flujo de rebobinado incluye el vídeo que fue transmitido por la fuente de medios (120) antes del momento en que el usuario seleccionó el vídeo por primera vez. El vídeo del flujo de rebobinado puede empezar en el momento en que
- 15 el usuario seleccionó el vídeo por primera vez, y el flujo retrocede en el tiempo hasta el comienzo del vídeo. El flujo de rebobinado puede proporcionar el contenido de vídeo de cualquier manera adecuada tal como, por ejemplo, en orden inverso a nivel de bits.
- En la etapa (840), el cliente de reproducción trucada recibe el flujo de rebobinado del servidor (130) por la vía de 20 comunicaciones (122) y ordena al dispositivo de grabación (118) que almacene en caché el flujo de rebobinado en una o más memorias intermedias de rebobinado. En la etapa (850), el cliente de reproducción trucada rebobina el vídeo hasta un punto anterior a cuando el usuario seleccionó el vídeo por primera vez rebobinando el vídeo a través de la una o más memorias intermedias de rebobinado. El cliente de reproducción trucada puede entonces reproducir el vídeo desde la una o más memorias intermedias de rebobinado. El procedimiento (800) finaliza en la etapa (852).
- 25

La fig. 9 es un diagrama de flujo de un procedimiento ilustrativo para avance rápido de un vídeo hasta un punto que aún no ha sido alcanzado por el flujo en tiempo real del vídeo. El procedimiento (900) empieza en la etapa (902). En la etapa (910), el usuario selecciona un vídeo no bajo demanda transmitido en un flujo en tiempo real (por ejemplo, un programa emitido). Por ejemplo, el usuario puede ordenar a un sintonizador en los circuitos de control (116) que 30 sintonice un flujo en tiempo real proporcionado por la fuente de medios (120) introduciendo un número de canal o seleccionando un programa de una visualización de cliente de reproducción trucada adecuada (por ejemplo, una parrilla de guía de programas).

En la etapa (920), el cliente de reproducción trucada determina si el servidor (130) ha grabado o almacenado en 35 caché el vídeo entero. Por ejemplo, el cliente de reproducción trucada puede solicitar una indicación del servidor (130) de los vídeos que han sido grabados o almacenados en caché en su totalidad. Como otro ejemplo, el cliente de reproducción trucada puede determinar que el servidor (130) grabó o almacenó en caché un vídeo si el vídeo es una reposición o un programa repetido (por ejemplo, un episodio repetido de una serie popular). Si el cliente de reproducción trucada determina que el servidor (130) no ha grabado o almacenado en caché el vídeo, el 40 procedimiento (900) pasa a la etapa (962) y finaliza.

Si, en cambio, en la etapa (920), el cliente de reproducción trucada determina que el servidor (130) ha grabado o almacenado en caché el vídeo, el procedimiento (900) pasa a la etapa (930). En la etapa (930), el cliente de reproducción trucada determina si el usuario tiene un interés suficiente en el vídeo para garantizar la solicitud de un 45 flujo de avance. Por ejemplo, el cliente de reproducción trucada puede determinar si el usuario ha visto el vídeo durante una cantidad de tiempo dada, o si el usuario ha llamado a una función de reproducción trucada (por ejemplo, "avance rápido"). SI el cliente de reproducción trucada determina que el usuario no tiene un interés suficiente en el vídeo para garantizar la solicitud de un flujo de avance, el procedimiento (900) pasa a la etapa (962) y finaliza.

- 50 Si, en cambio, en la etapa (930), el cliente de reproducción trucada determina que el usuario tiene un interés suficiente en el vídeo para garantizar la solicitud de un flujo de avance, el procedimiento (900) pasa a la etapa (940). En la etapa (940), el cliente de reproducción trucada solicita un flujo de avance del servidor (130). El flujo de avance incluye el vídeo entero (por ejemplo, sin saltarse ningún fotograma de vídeo) que fue transmitido por la fuente de medios (120) al menos después del momento en que el usuario seleccionó el vídeo por primera vez (por ejemplo,
- 55 después del momento en el cual el usuario solicitó el flujo de avance). En algunas realizaciones, el servidor (130) proporciona el flujo de avance al equipo de usuario (110) a una velocidad que es mayor que la velocidad del flujo en tiempo real (por ejemplo, a una velocidad mayor que 1x).
- En la etapa (950), el cliente de reproducción trucada recibe el flujo de avance del servidor (130) por la vía de 60 comunicaciones (122) y ordena al dispositivo de grabación (118) que almacene en caché el flujo de avance en una o más memorias intermedias de avance. En la etapa (960), el cliente de reproducción trucada avanza rápido el vídeo a través de la memoria intermedia de avance. El cliente de reproducción trucada puede entonces reproducir el vídeo desde la una o más memorias intermedias de avance almacenadas en caché. El procedimiento (900) finaliza en la

#### etapa (962).

La fig. 10 es un diagrama de flujo ilustrativo para transmitir flujos de rebobinado y avance al equipo de usuario (110). El procedimiento (1000) empieza en la etapa (1002). En la etapa (1010), el servidor (130) recibe vídeos de la fuente 5 de medios (120), por ejemplo en un flujo en tiempo real que también se proporciona a los ejemplos del equipo de usuario (110) del sistema de medios interactivos (100). En la etapa (1020), el servidor (130) determina si grabar o almacenar en caché algunos o todos los vídeos recibidos en la etapa (1010). El servidor (130) puede determinar si grabar o almacenar en caché un vídeo particular usando cualquier criterio adecuado (por ejemplo, vídeos populares o proveedores de vídeo preferidos). En algunas realizaciones, la fuente de medios (120), el equipo de usuario (110) 10 u otro dispositivo del sistema de medios interactivos (100) puede especificar para el servidor (130) qué vídeos almacenar en caché o grabar.

Si, en la etapa (1020), el servidor determina que ningún vídeo ha de ser grabado o almacenado en caché, el procedimiento (1000) pasa a la etapa (1062) y finaliza. Si, en cambio, en la etapa (1020), el servidor determina que 15 al menos un vídeo particular ha de ser grabado o almacenado en caché, el procedimiento (1000) almacena en caché el al menos un vídeo particular y pasa a la etapa (1030). En algunas realizaciones, el procedimiento (1000) puede saltarse la etapa (1020) y simplemente grabar o almacenar en caché cada vídeo.

En la etapa (1030), el servidor (130) recibe una solicitud, procedente del cliente de reproducción trucada 20 implementado en el equipo de usuario (110), de un vídeo. El cliente de reproducción trucada puede solicitar un flujo de rebobinado de vídeo que fue transmitido antes de que el usuario del cliente de reproducción trucada comenzara a ver el vídeo. El cliente de reproducción trucada puede solicitar también, o en cambio, un flujo de avance de vídeo que todavía no ha sido transmitido por el flujo en tiempo real proporcionado por la fuente de medios.

- 25 En la etapa (1040), el servidor (130) determina si el servidor (130) ha grabado o almacenado en caché el vídeo requerido para los flujos solicitados. Por ejemplo, cuando un usuario solicita un flujo de avance, el servidor puede determinar si ya ha grabado o almacenado en caché el vídeo solicitado en su totalidad. Si el servidor (130) determina que no ha grabado o almacenado en caché el vídeo requerido para todos los flujos solicitados, el procedimiento (1000) pasa a la etapa (1062) y finaliza.
- 30 Si, en cambio, en la etapa (1040), el servidor (130) determina que ha grabado o almacenado en caché al menos algo del vídeo requerido para los flujos solicitados, el procedimiento (1000) pasa a la etapa (1050). Por ejemplo, el servidor (130) puede determinar que ha almacenado en caché el vídeo necesario para un flujo de rebobinado, pero no el vídeo requerido para un flujo de avance. En la etapa (1050), el servidor (130) genera al menos un flujo 35 solicitado (por ejemplo, un flujo de avance o un flujo de rebobinado) con el vídeo requerido para el flujo. En la etapa (1060), el servidor (130) transmite el al menos un flujo solicitado generado en la etapa (1050) por la vía de
- comunicaciones (122) al cliente de reproducción trucada implementado en el equipo de usuario (110). El procedimiento (1000) finaliza en la etapa (1062).
- 40 La fig. 11 es un diagrama de flujo ilustrativo para reproducir un vídeo que ha sido almacenado en caché en una memoria intermedia de rebobinado y en una memoria intermedia de avance con el equipo de usuario (110). El procedimiento (1100) empieza en la etapa (1102). En la etapa (1110), el cliente de reproducción trucada recibe una solicitud de usuario para reproducir al menos una porción de un vídeo almacenado en caché en una memoria intermedia de rebobinado y una memoria intermedia de avance desde las memorias intermedias. Por ejemplo, el 45 cliente de reproducción trucada puede recibir una solicitud de usuario para reproducir un vídeo desde el principio.

En la etapa (1120), el cliente de reproducción trucada identifica el fotograma de vídeo desde el cual al usuario le gustaría comenzar a reproducir el vídeo. Por ejemplo, si el usuario, mientras que está rebobinando el vídeo desde la memoria intermedia de rebobinado, selecciona una tecla de "reproducción", el cliente de reproducción trucada puede 50 identificar el fotograma de vídeo mostrado en el momento que el usuario seleccionó la tecla de "reproducción".

En la etapa (1130), el cliente de reproducción trucada determina si el fotograma de vídeo identificado en la etapa (1120) está en la memoria intermedia de rebobinado. Si el cliente de reproducción trucada determina que el fotograma de vídeo está en la memoria intermedia de rebobinado, el procedimiento (1100) pasa a la etapa (1140).

- 55 En la etapa (1140), el cliente de reproducción trucada muestra el fotograma identificado en el dispositivo de visualización (112), y posteriormente se desplaza hacia el comienzo de la memoria intermedia de rebobinado y muestra los siguientes fotogramas almacenados en caché en la memoria intermedia de rebobinado. Por ejemplo, si la memoria intermedia de rebobinado empieza en el fotograma F<sub>n</sub>, finaliza en el fotograma F<sub>0</sub> (es decir, el principio del programa), y el cliente de reproducción trucada identificó el fotograma Fi, el cliente de reproducción trucada
- 60 muestra el fotograma F<sub>i</sub>, luego el fotograma F<sub>i+1</sub>, el fotograma F<sub>i+2</sub>, hasta llegar al fotograma F<sub>n</sub>. En otras palabras, el cliente de reproducción trucada se desplaza por la memoria intermedia con un esquema del primero en entrar, último en salir.

En la etapa (1150), el cliente de reproducción trucada muestra el último fotograma de la memoria intermedia de rebobinado y migra a la memoria intermedia de avance. En algunas realizaciones, el cliente de reproducción trucada puede migrar en cambio a una memoria intermedia en tiempo real (por ejemplo, si no hay memoria intermedia de avance, o si hay una memoria intermedia en tiempo real entre la memoria intermedia de rebobinado y la memoria 5 intermedia de avance).

En la etapa (1160), el cliente de reproducción trucada muestra el primer fotograma de la memoria intermedia de avance en el dispositivo de visualización (112), y posteriormente se desplaza hacia el final de la memoria intermedia de avance y muestra los siguientes fotogramas almacenados en caché en la memoria intermedia de avance. Por 10 ejemplo, si la memoria intermedia de avance empieza en el fotograma  $F_n$ , finaliza en el fotograma  $F_y$  (es decir, el final del programa), el cliente de reproducción trucada muestra el fotograma  $F_n$ , luego el fotograma  $F_{n+1}$ , el fotograma Fn+2, hasta llegar al fotograma Fy. En otras palabras, el cliente de reproducción trucada se desplaza por la memoria intermedia con un esquema del primero en entrar, primero en salir.

15 El procedimiento (1100) también puede acceder a la etapa (1160) si, en la etapa (1130), el cliente de reproducción trucada determina que el fotograma de vídeo no está en la memoria intermedia de rebobinado (por ejemplo, el fotograma identificado está en la memoria intermedia de avance). En ese caso, en lugar de que el cliente de reproducción trucada muestre en primer lugar el primer fotograma de la memoria intermedia de avance, el cliente de reproducción trucada muestra en primer lugar el fotograma identificado en la etapa (1120). El procedimiento (1100) 20 finaliza entonces en la etapa (1162).

Las realizaciones descritas anteriormente de la presente invención se presentan con fines de ilustración y no de limitación, y la presente invención sólo está limitada por las reivindicaciones que siguen a continuación.

### **REIVINDICACIONES**

1. Un procedimiento para rebobinar un vídeo programado, llevándose a cabo el procedimiento en un dispositivo de equipo de usuario y comprendiendo: 5 acceder al vídeo después del inicio de la transmisión del vídeo (810); recibir un flujo de rebobinado que incluye el vídeo transmitido antes de cuando se accedió al vídeo por primera vez, donde el flujo de rebobinado transmite el vídeo hacia atrás desde el momento en que se accedió al vídeo por 10 primera vez hacia el comienzo del vídeo sin saltarse ningún fotograma; almacenar en caché el flujo de rebobinado en una memoria intermedia de rebobinado (840); rebobinar el vídeo a través de la memoria intermedia de rebobinado (850); y 15 reproducir el vídeo desde la memoria intermedia de rebobinado. 2. El procedimiento de la reivindicación 1 donde recibir el flujo de rebobinado comprende además recibir el flujo de rebobinado en uno de orden inverso a nivel de bits, orden inverso por bloque, y orden inverso por paquete. 20 3. El procedimiento de la reivindicación 1 donde recibir el flujo de rebobinado comprende además recibir el flujo de rebobinado desde un servidor remoto. 4. El procedimiento de la reivindicación 3 que comprende además: 25 determinar si el servidor remoto ha almacenado en caché el vídeo requerido para el flujo de rebobinado (920); y en respuesta a la determinación de que el servidor remoto ha almacenado en caché el vídeo requerido para el flujo de rebobinado, solicitar el flujo de rebobinado (940). 30 5. El procedimiento de la reivindicación 1 que comprende además: determinar si un usuario tiene un nivel de interés para garantizar la solicitud de un flujo de rebobinado para el vídeo (820); y 35

en respuesta a la determinación de que el usuario tiene un nivel de interés para garantizar la solicitud de un flujo de rebobinado, solicitar un flujo de rebobinado (830).

6. El procedimiento de la reivindicación 5 donde determinar que el usuario tiene un nivel de interés 40 comprende además uno de determinar que el usuario ha visto el vídeo durante una cantidad de tiempo dada y recibir una solicitud de reproducción trucada.

7. El procedimiento de la reivindicación 1 que comprende además:

45 recibir un flujo de avance del vídeo que todavía no ha sido transmitido, donde:

el flujo de avance transmite el vídeo hacia delante desde después del momento en que se accedió al vídeo por primera vez hacia el final del vídeo,

50 el flujo de avance es transmitido más rápido que en tiempo real;

55

almacenar en caché el flujo de avance en una memoria intermedia de avance (950); y

hacer avanzar rápidamente el vídeo desde la memoria intermedia de avance (960).

- 8. El procedimiento de la reivindicación 7, donde el flujo de avance incluye todo el vídeo que es transmitido después del momento en que se accedió al vídeo por primera vez.
- 9. El procedimiento de la reivindicación 7, que comprende además:
- 60 determinar si el usuario tiene suficiente interés para garantizar la solicitud de un flujo de avance (930); y

en respuesta a la determinación de que el usuario tiene un nivel de interés para garantizar la solicitud de un flujo de

avance, solicitar un flujo de avance.

5

30

35

45

10. Un sistema para rebobinar un vídeo programado que comprende un dispositivo de visualización (112), un dispositivo de grabación (118), y circuitos de control (116), los circuitos de control configurados para:

acceder al vídeo después del comienzo de la transmisión del vídeo (810);

recibir un flujo de rebobinado que incluye el vídeo transmitido antes de cuando se accedió al vídeo por primera vez, donde el flujo de rebobinado transmite el vídeo hacia atrás desde el momento en que se accedió al vídeo por 10 primera vez hacia el comienzo del vídeo sin saltarse ningún fotograma;

ordenar al dispositivo de grabación (118) que almacene en caché el flujo de rebobinado en una memoria intermedia de rebobinado (840);

15 ordenar al dispositivo de grabación (118) que rebobine el vídeo a través de la memoria intermedia de rebobinado (850); y

ordenar al dispositivo de grabación (118) que reproduzca el vídeo desde la memoria intermedia de rebobinado.

20 11. El sistema de la reivindicación 10, donde los circuitos de control están configurados además para recibir el flujo de rebobinado en uno de orden inverso a nivel de bits, orden inverso por bloque, y orden inverso por paquete.

12. El sistema de la reivindicación 10, donde los circuitos de control están configurados además para 25 recibir el flujo de rebobinado desde un servidor remoto.

13. El sistema de la reivindicación 12, donde los circuitos de control están configurados además para:

- determinar si el servidor remoto ha almacenado en caché el vídeo requerido para el flujo de rebobinado; y
- en respuesta a la determinación de que el servidor remoto ha almacenado en caché el vídeo requerido para el flujo de rebobinado, solicitar el flujo de rebobinado.
- 14. El sistema de la reivindicación 10, donde los circuitos de control están configurados además para:
- determinar si el usuario tiene un nivel de interés para garantizar la solicitud de un flujo de rebobinado para el vídeo (820); y
- en respuesta a la determinación de que el usuario tiene un nivel de interés para garantizar la solicitud de un flujo de 40 rebobinado, solicitar un flujo de rebobinado (830).
	- 15. El sistema de la reivindicación 10 donde los circuitos de control están configurados además para:

recibir un flujo de avance del vídeo que todavía no ha sido transmitido, donde:

- el flujo de avance transmite el vídeo hacia delante desde el momento en que se accedió al vídeo por primera vez hacia el final del vídeo,
- el flujo de avance incluye todo el vídeo que es transmitido después del momento en que se accedió al vídeo por 50 primera vez; y

el flujo de avance es transmitido más rápido que en tiempo real;

ordenar al dispositivo de grabación que almacene en caché el flujo de avance en una memoria intermedia de avance 55 (950); y

hacer avanzar rápidamente el vídeo desde la memoria intermedia de avance (960).

- 16. El sistema de la reivindicación 15, donde el flujo de avance incluye todo el vídeo que es transmitido 60 después del momento en que se accedió al vídeo por primera vez.
	- 17. El sistema de la reivindicación 15, donde los circuitos de control están configurados además para:

determinar si el usuario tiene un nivel de interés para garantizar la solicitud de un flujo de avance; y

en respuesta a la determinación de que el usuario tiene un nivel de interés para garantizar la solicitud de un flujo de avance, solicitar un flujo de avance.

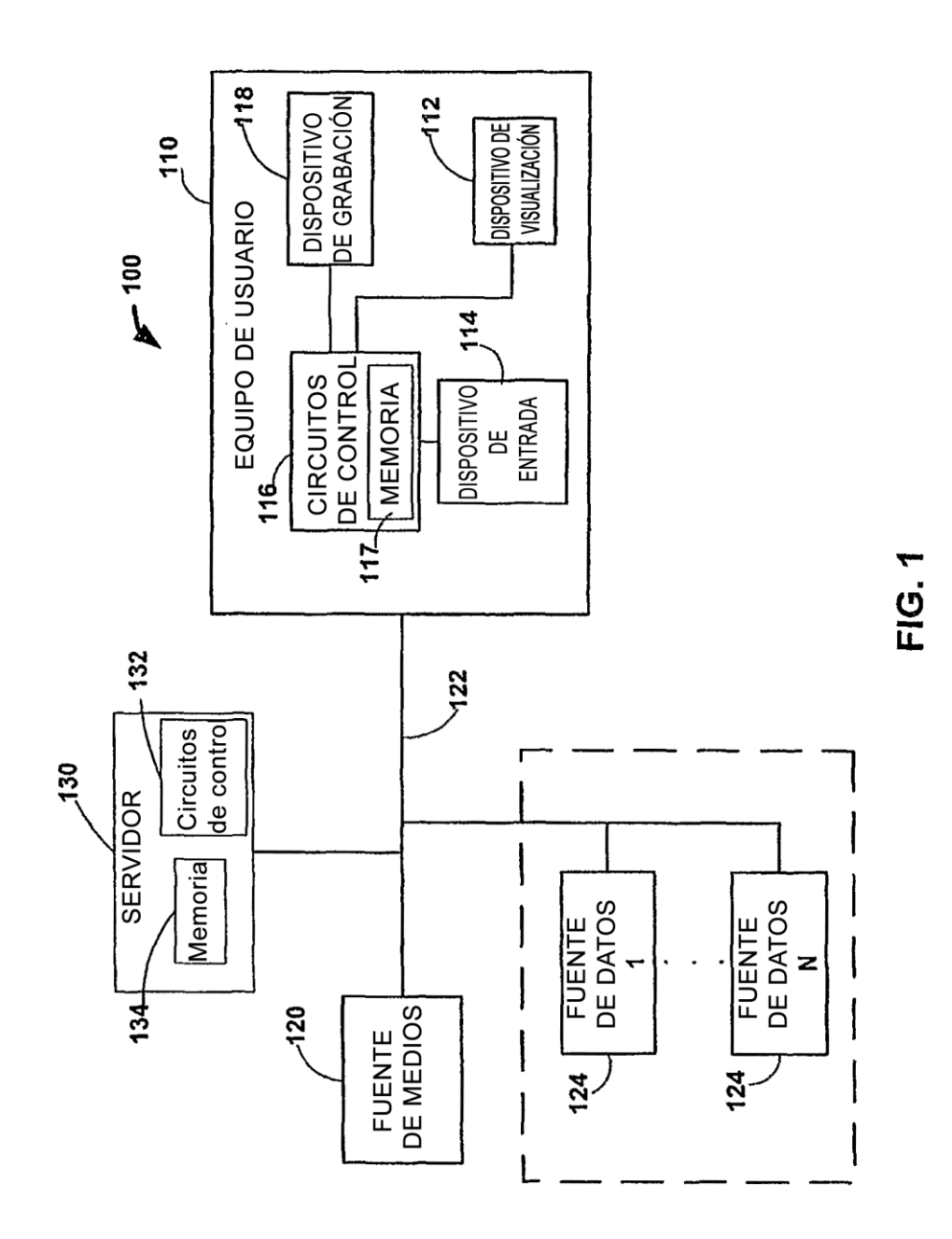

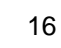

ES 2 609 390 T3

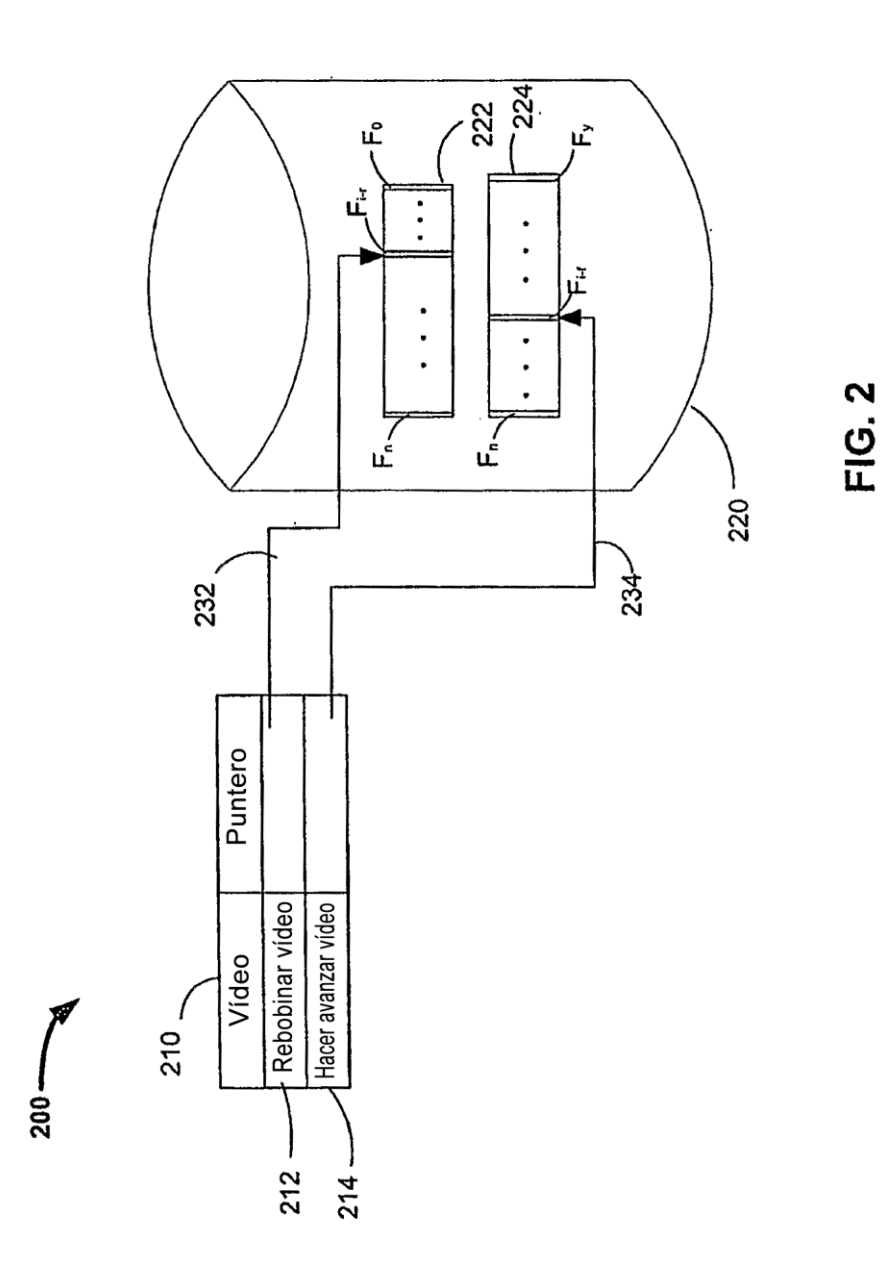

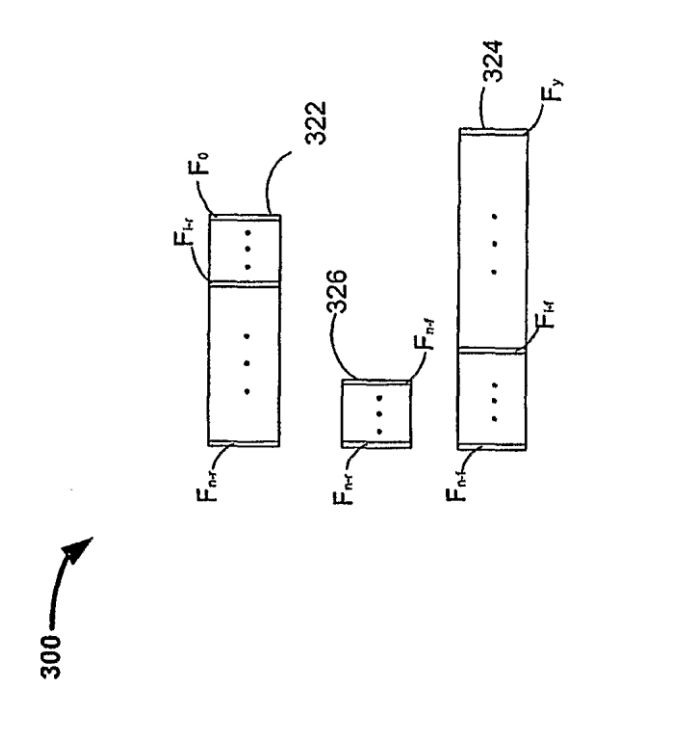

FIG. 3

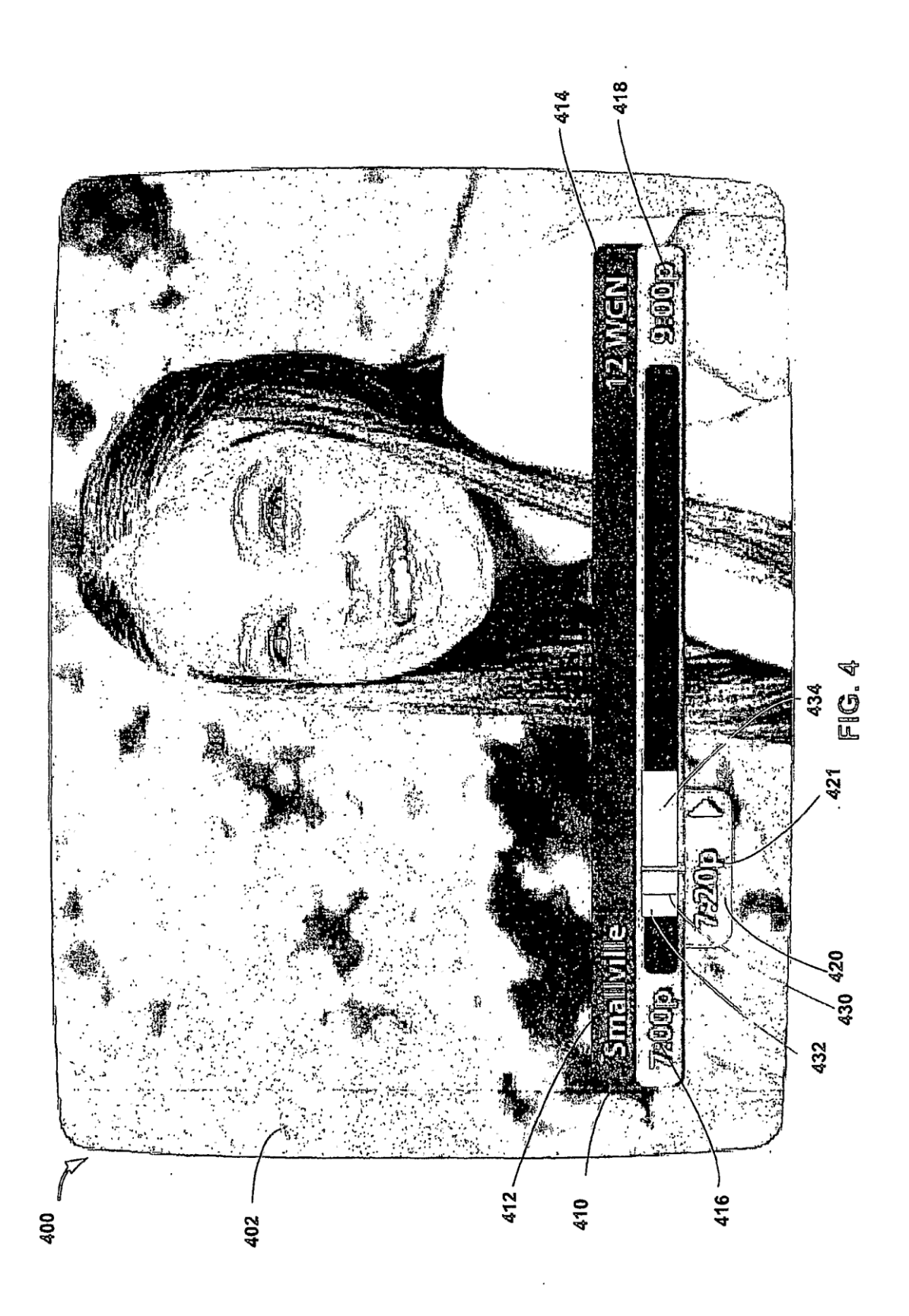

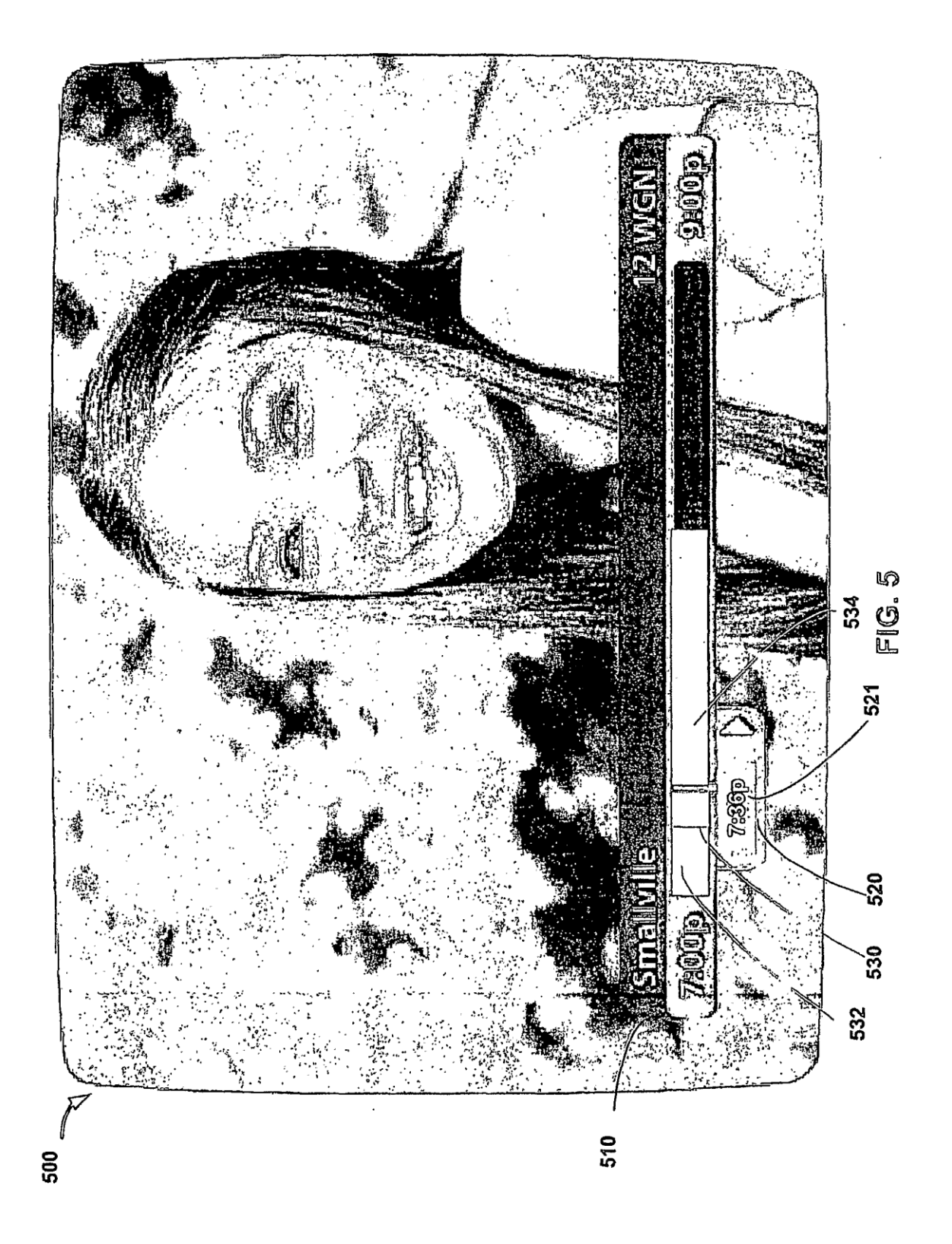

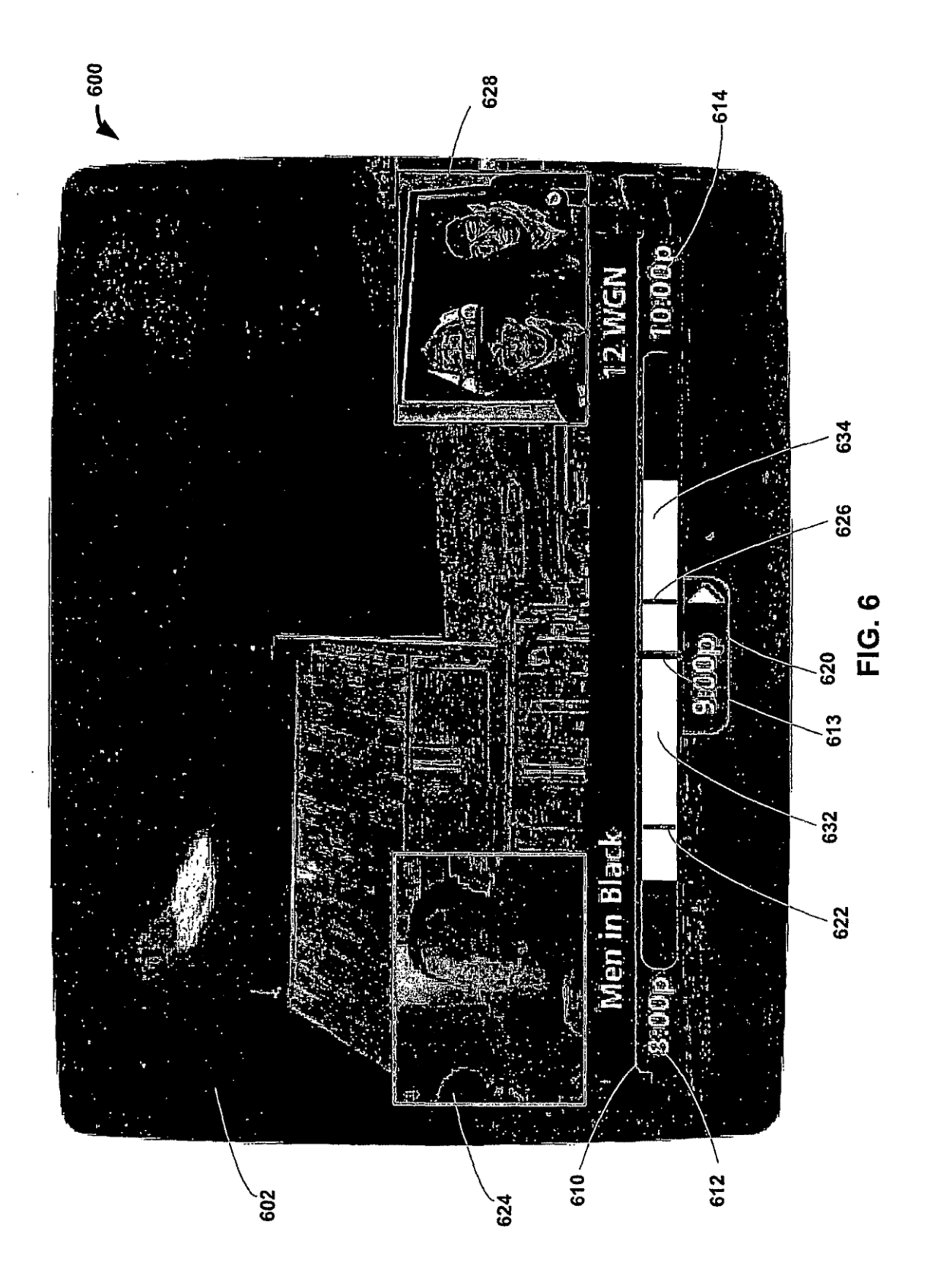

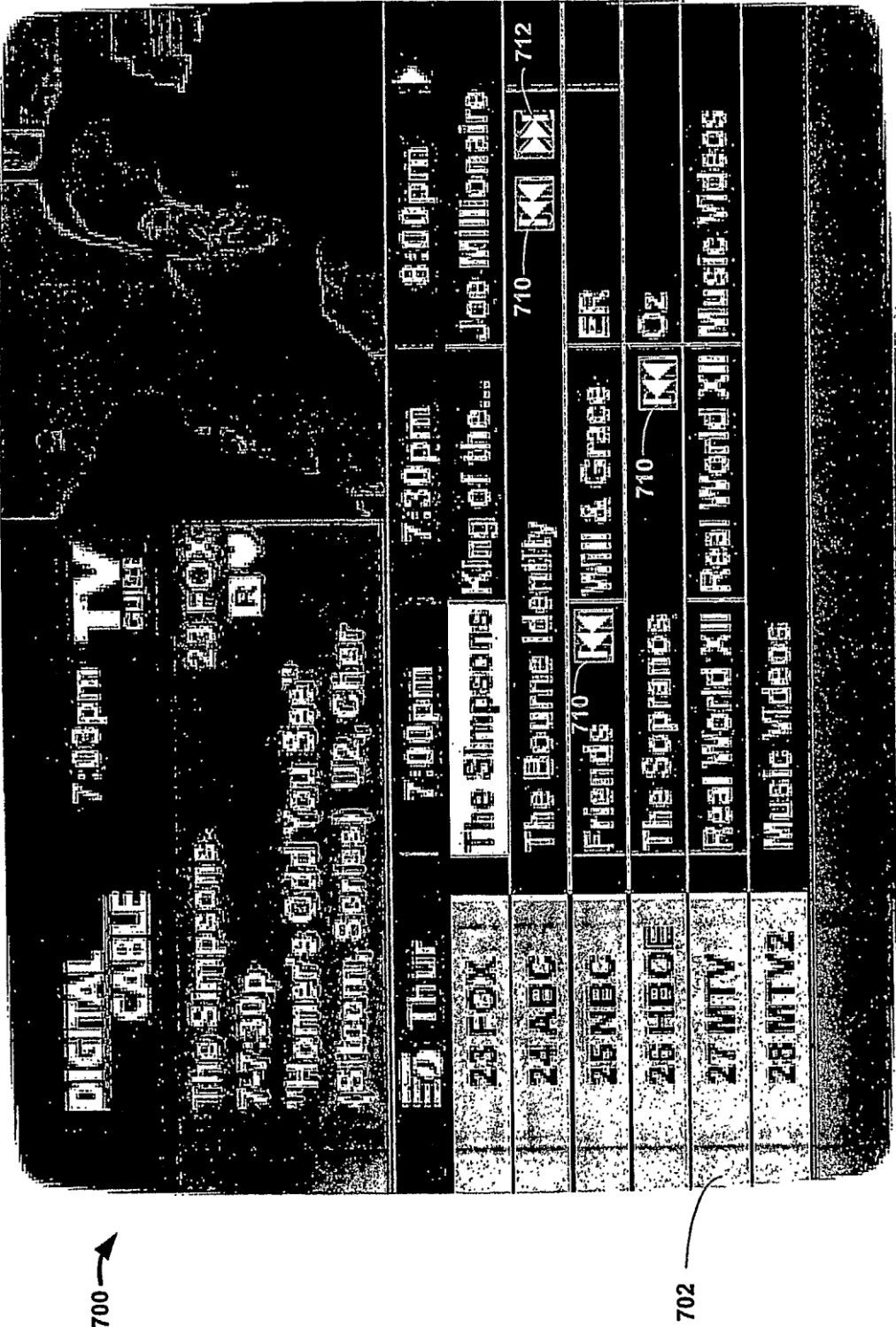

FIG.

 $700 - 100$ 

22

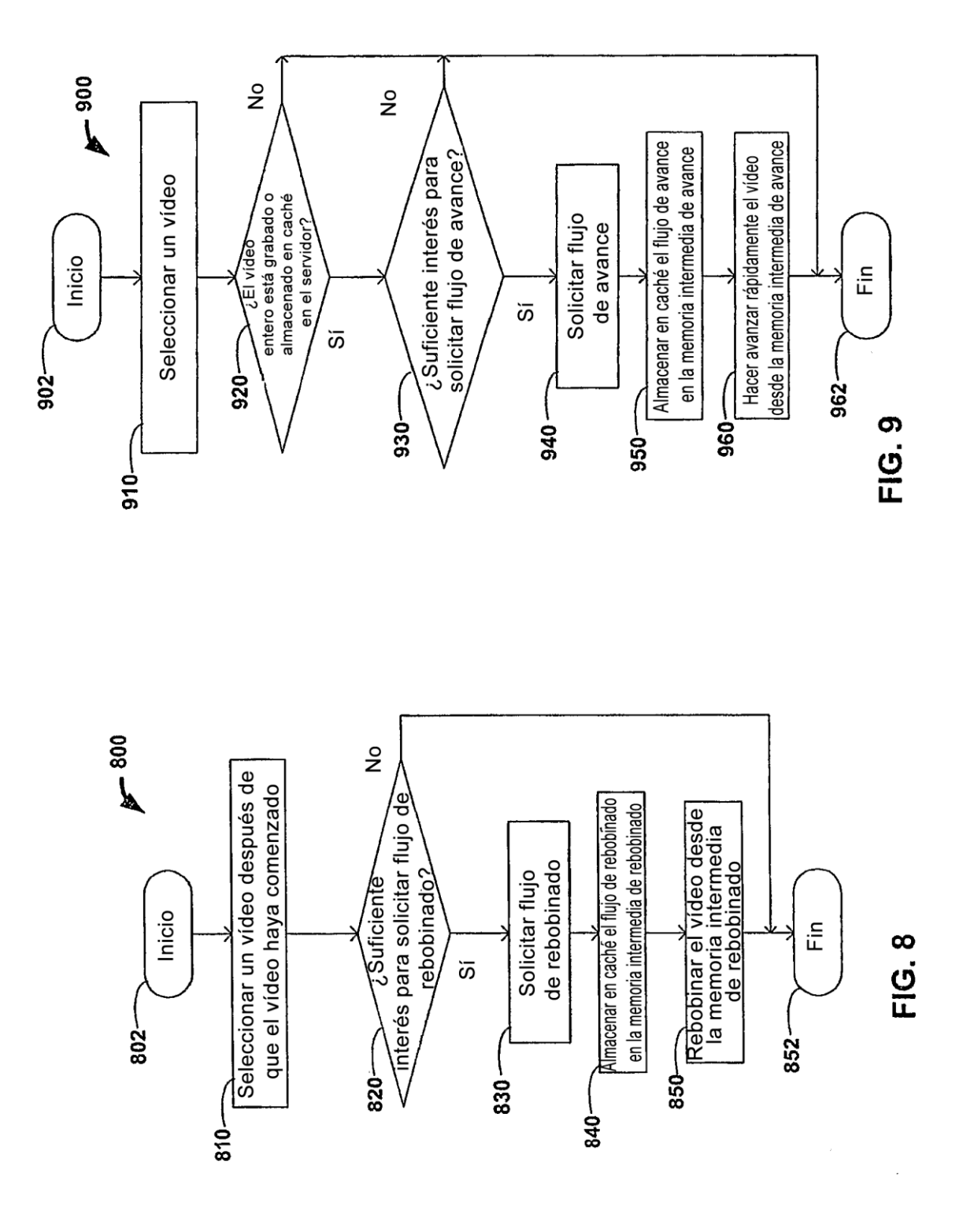

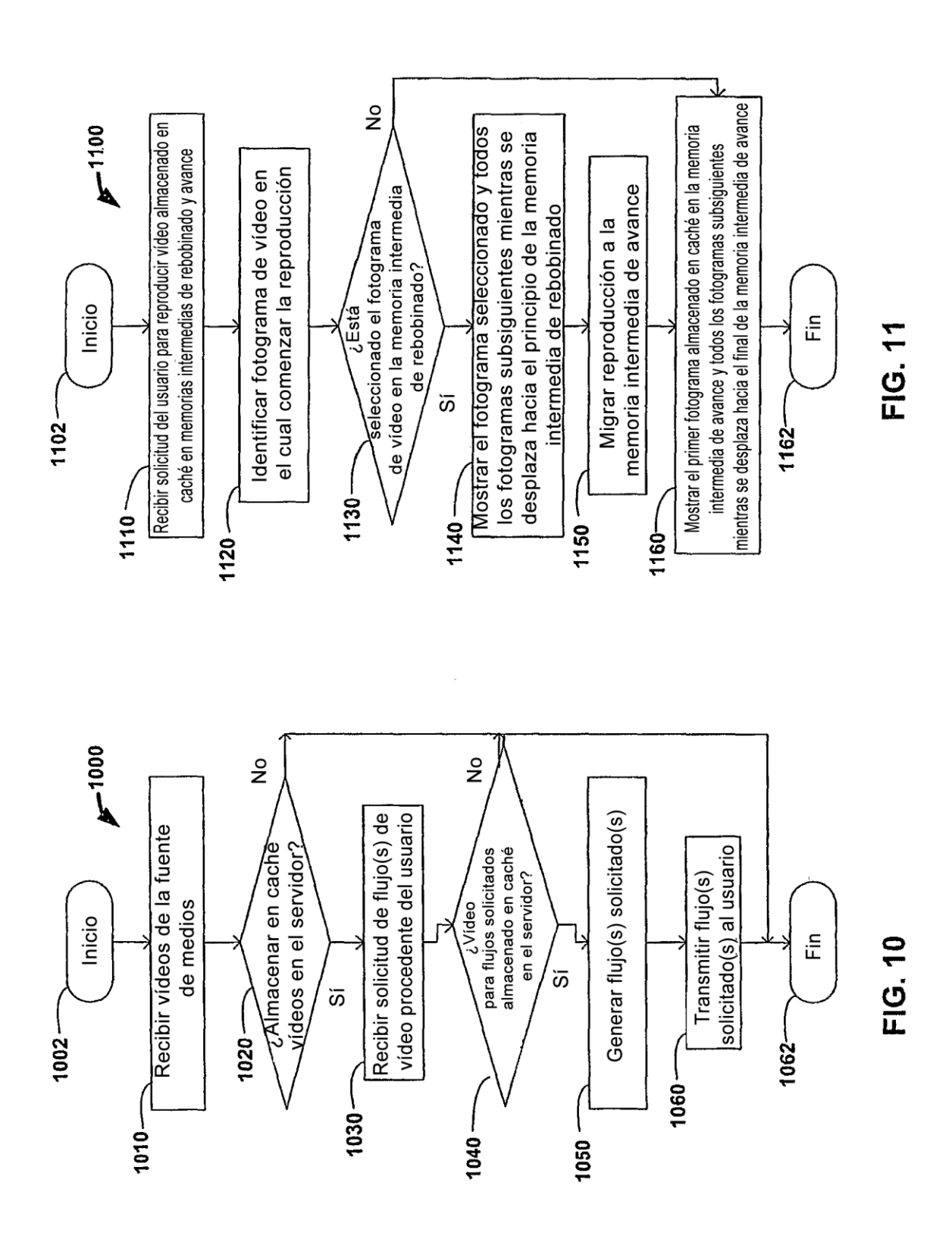